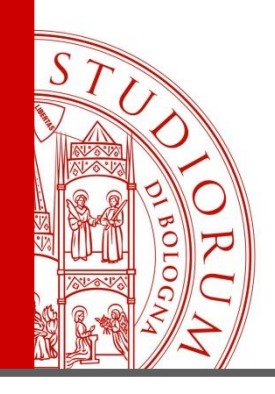

*ACNPsearch, nuovo opac, progetti e funzionalità*

# ACNP e il nuovo opac ACNPsearch

nuove funzionalità e nuovi progetti

Vincenzo Verniti

*Napoli, 10 marzo 2017*

DIORUM <sup>–</sup> Universita di OGNA

IL PRESENTE MATERIALE È RISERVATO AL PERSONALE DELL'UNIVERSITÀ DI BOLOGNA E NON PUÒ ESSERE UTILIZZATO AI TERMINI DI LEGGE DA ALTRE PERSONE O PER FINI NON ISTITUZIONALI

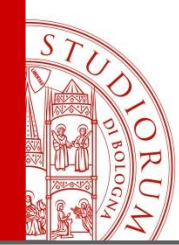

## Programma:

- Acnpsearch: il nuovo opac è online
- Nuove implementazioni 2017
- I nuovi servizi gestionali
- Progetti e collaborazioni

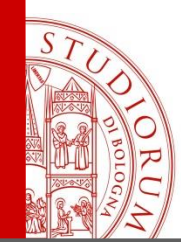

I punti di accesso:

• Dal portale ACNP:

<http://www.biblioteche.unibo.it/acnp>

Link diretto:

<https://acnpsearch.unibo.it/>

ALMA MATER STUDIORUM - UNIVERSITÀ DI BOLOGNA

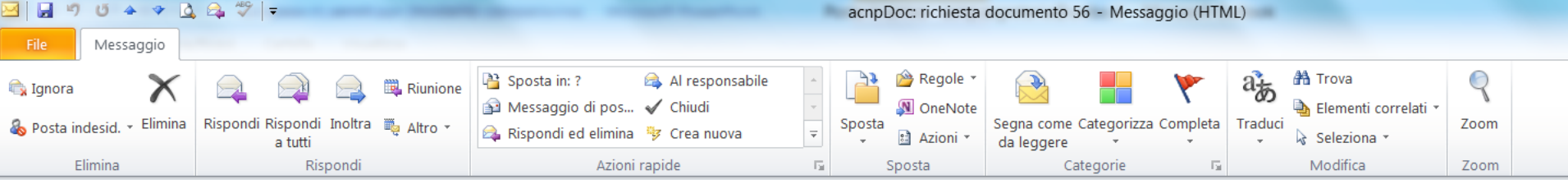

O In caso di problemi di visualizzazione del messaggio, fare clic qui per visualizzarlo in un Web browser.

- Gustavo Filippucci Da:
- **ACNP Segreteria** A:
- Cc:

#### acnpDoc: richiesta documento 56 Oggetto:

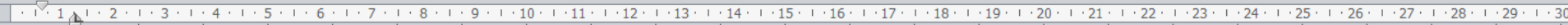

AC. Catalogo Italiano dei Periodici

acnpDoc - Richiesta Documenti *VAA 149* 

La richiesta numero 56 è stata inoltrata alla biblioteca in data 13/12/2016

- Richiedente: Gustavo Filippucci per la biblioteca BO401  $\bullet$
- Biblioteca destinataria: BO999 acnp.segreteria@unibo.it  $\bullet$
- Periodico: \*Economia della cultura  $\bullet$
- Titolo: Progettare gli spazi culturali ó
- Autore: Mauro Felicori ó
- Volume: 5
- Fascicolo: 5 ٠
- Anno: 2000
- Pagine: 45 68 ۰
- Posseduto della biblioteca: visualizza  $\bullet$

NB: Una volta inviato il documento, ricordarsi di modificare lo stato della richiesta in EVASA all'interno di acnpDoc

Visualizza le tue richieste e quelle della tua biblioteca © Copyright 2016 - Università di Bologna & CNR, ASDD & Biblioteca Centrale "G. Marconi" - Note legali - Informativa sulla privacy - Accessibilità - Credits

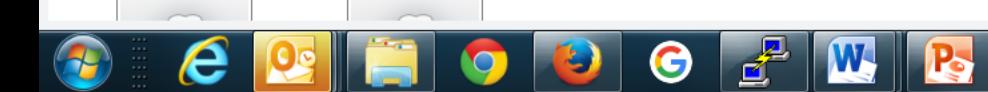

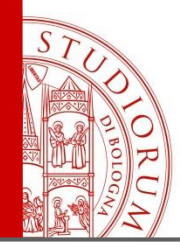

## Nuove implementazioni 2017

- Alert o RSS per la segnalazione dell'inserimento di nuove offerte in AcnpDoDo (RSS) e collegamento al servizio internazionale Euroback
- Modificare la funzione raffina ricerche
- Revisione delle statistiche di AcnpDoc
- La data di scadenza e testo dell'offerta di AcnpDoDo modificabili senza dover cancellare e ricreare l'annuncio.
- Collegamento delle immagini delle copertine/frontespizi alle riviste
- Ricerca della classificazione CDU mediante l'equivalente verbale associato alla classe numerica.
- Autocompletamento e suggerimenti ortografici
- Algoritmo di ranking
- Accesso federato (IDEM e Social)

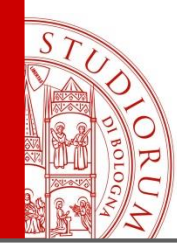

Spostamento dei pacchetti di periodici elettronici

- Gestione posseduti/gestione condizioni di accesso
- Per ciascuna condizione, possibilità di:
	- Spostare i posseduti su altra condizione
	- Modificare la radice della url di accesso

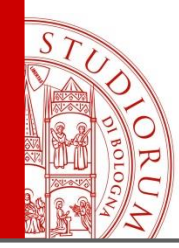

## GAP: recupero del pregresso

## Nuova funzione: aggiungi pregresso

*consente di aggiungere i dati essenziali degli abbonamenti pregressi* I campi previsti sono:

- data primo fascicolo (*data di fine, portata automaticamente dal programma al 31.12 dello stesso anno*)
- tipo provenienza (*dono/scambio con*)
- fornitore
- inventario
- note generali

Stato del nuovo abbonamento: *renewed*

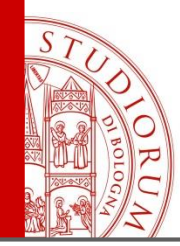

## GAP: recupero del pregresso

- Inserimento più abbonamenti pregressi: *Continua pregresso*
- Funzione gestione fascicoli
- Variante di gestione fascicoli ordinaria

*griglia di dieci righe per l'inserimento dei dati del fascicolo*

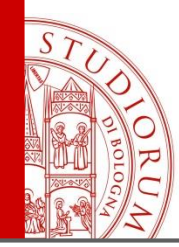

# Riorganizzazione della gestione delle condizioni di accesso per i periodici elettronici

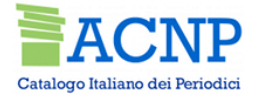

## Lavori in corso GdL E-JOURNAL ACNP

NUOVI CAMPI sostitutivi «fornitore / editore» nelle condizioni accesso al periodico elettronico

- EDITORE chi pubblica il seriale?
- PIATTAFORMA ONLINE su quale piattaforma online è disponibile l'E-Journal?

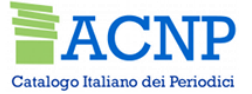

## Perché?

In ACNP sono attualmente presenti circa 1300 entità nel campo fornitori/editori nelle condizioni di accesso ai periodici elettronici

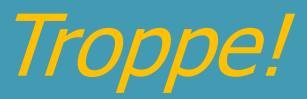

Molte di queste denominazioni sono inappropriate !

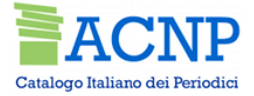

## Lavori in corso GdL E-JOURNAL ACNP

• Facilitare operatori ACNP tramite liste controllate (voci selezionabili da un menu e implementabili dagli operatori) di editori e piattaforme

### Lavori in corso: normalizzare il nome di un editore

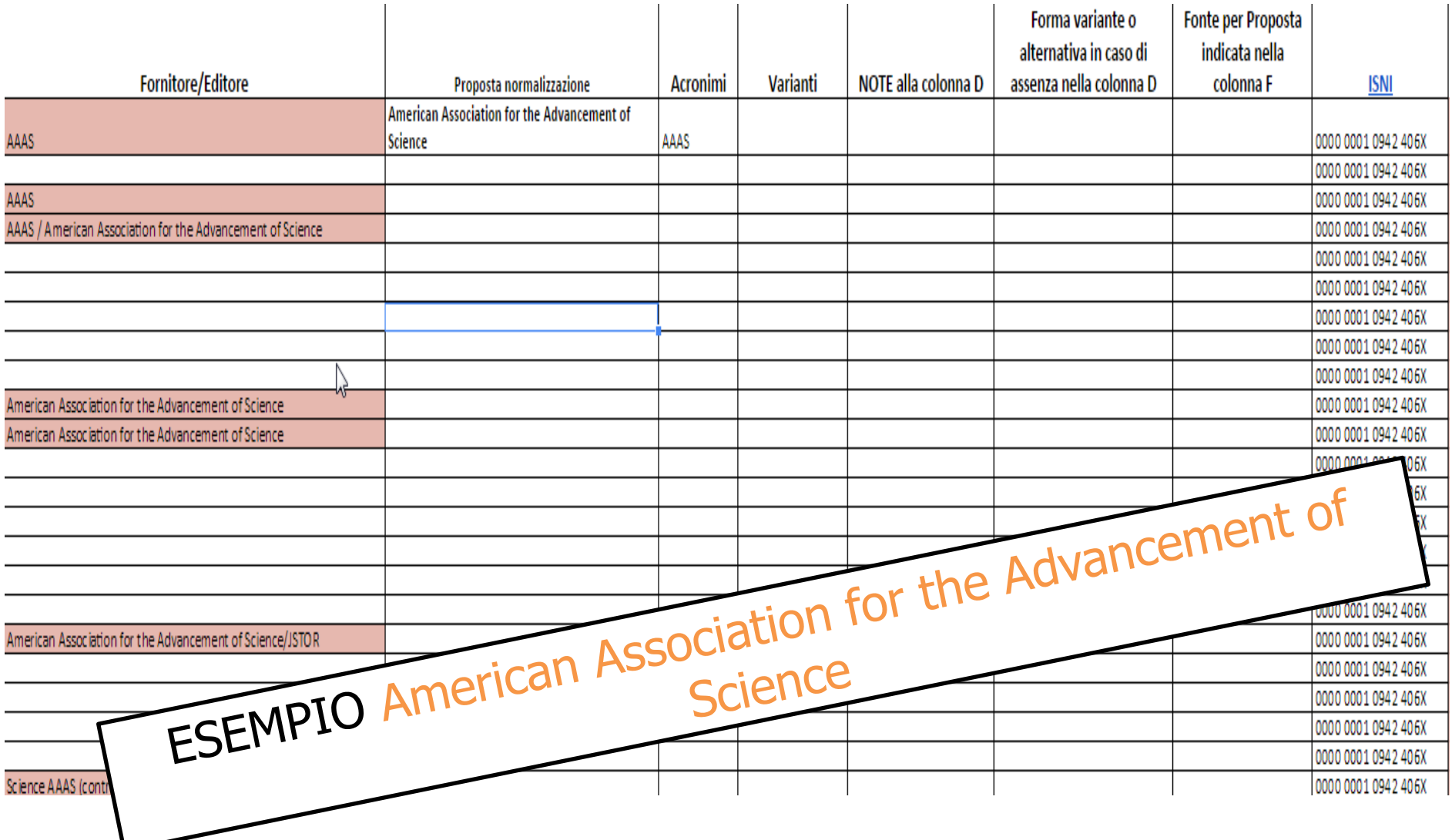

## Lavori in corso: criteri

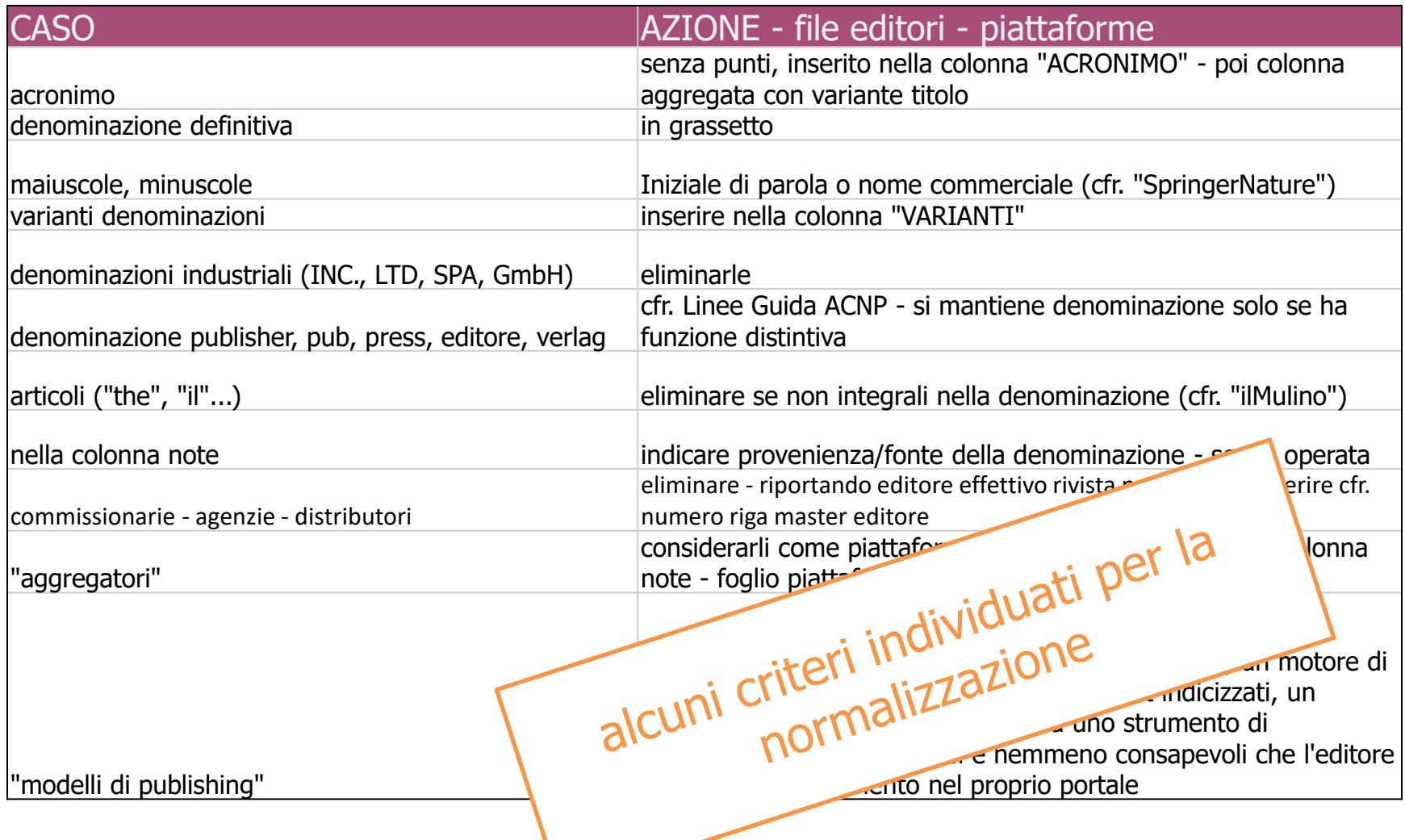

## Lavori in corso: individuare le piattaforme

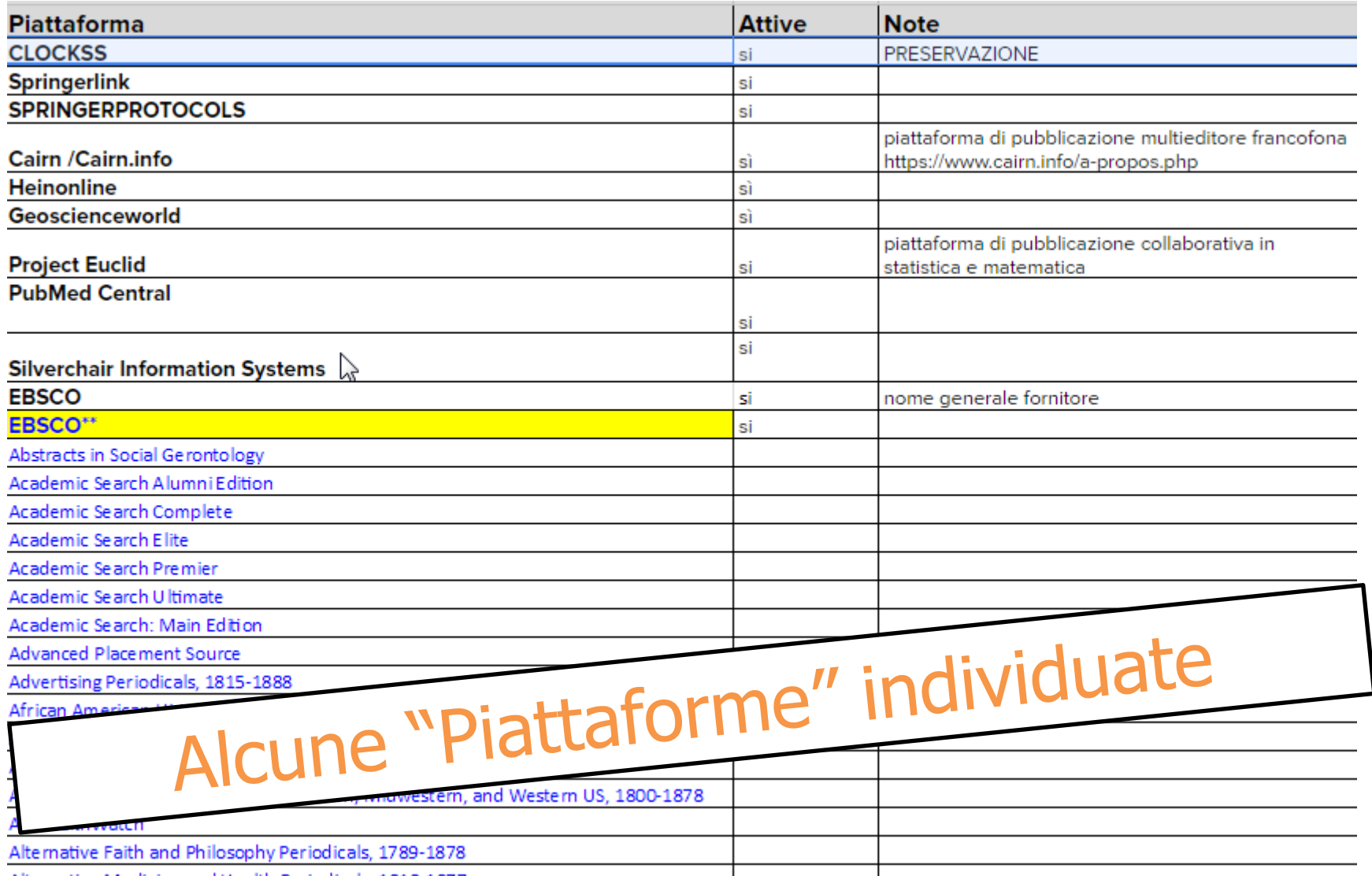

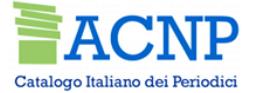

## Flusso gestione proposte operatori

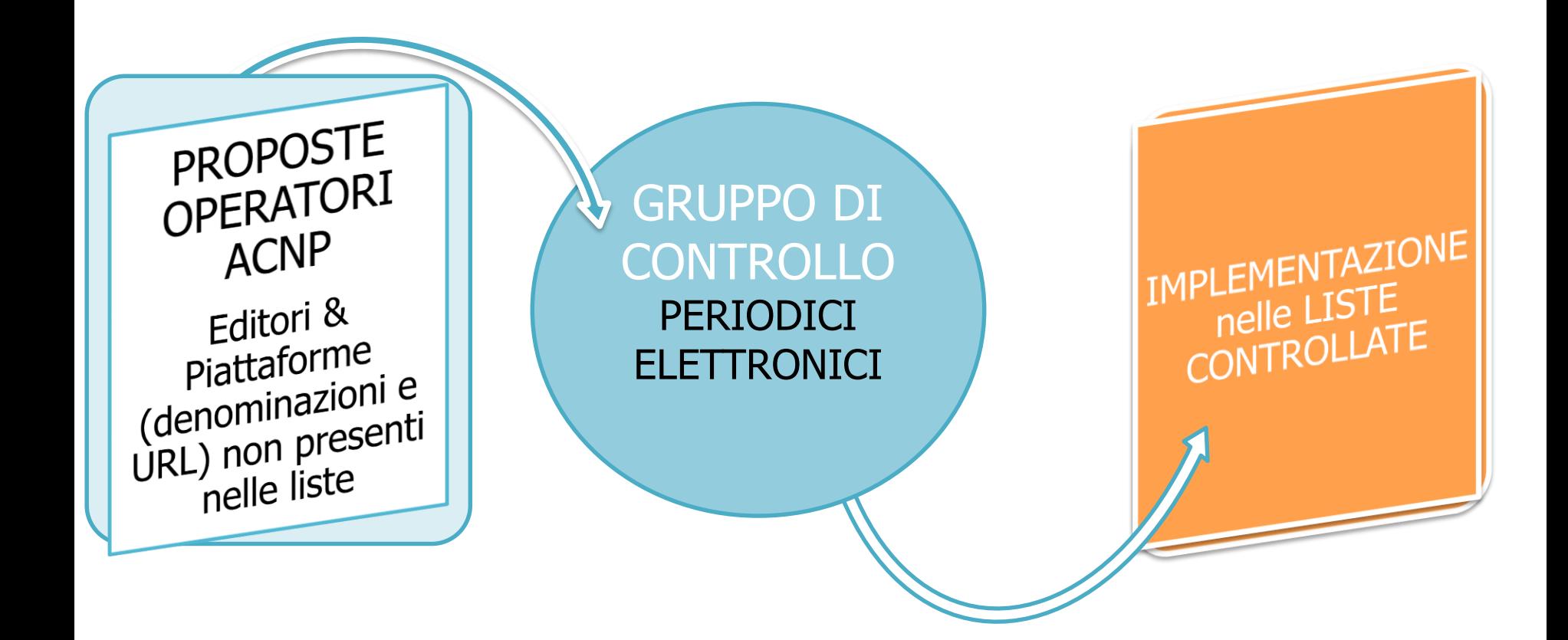

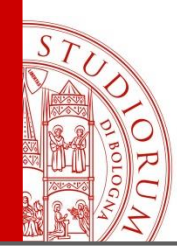

# Progetti e collaborazioni

## Interoperabilità tra ACNP e Alma Ex Libris

*Attività in corso di sviluppo.*

Le principali procedure di integrazione già concordate:

Titoli presenti nei db di Alma e/o in ACNP

- Gestione posseduto direttamente in Alma
- Invio ad ACNP, via protocollo OAI, della gestione/aggiornamento del posseduto

Titoli non presenti in Alma e/o ACNP ma presenti in ISSN oppure nuovi

- Login al gestionale ACNP
- Cattura del record da ISSN o catalogazione del nuovo titolo
- Aggiunta del posseduto

Il giorno successivo:

• Esportazione da opac verso Alma, via Z39.50 del titolo + posseduto

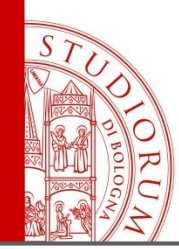

## ACNP e ANVUR

Precedenti:

- 2013: fornitura di dati di riviste italiane presenti in ACNP per progetto «Riviste e libri scientifici»
- 2014: partecipazione del prof. Andrea Bonaccorsi al convegno ACNP-Nilde di **Trieste**

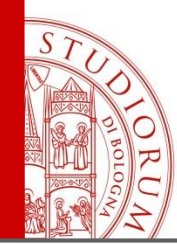

## ACNP e ANVUR

2016: proposta di convenzione per

- accedere ad ACNP mediante interfaccia dedicata per effettuare interrogazioni multiple su elenchi di titoli di riviste
- estrazioni periodiche di dati

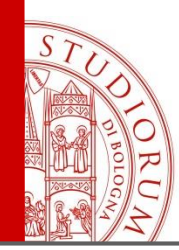

Interoperabilità ACNP SBN

A che punto siamo?

- Diversi contatti con gruppo di lavoro SBN
- Dichiarazione di intenti
- Ipotesi di collaborazione

Progetto non ancora avviato

Unico risultato per ora:

Verifica codici ABI/ACNP e abilitazioni ILL SBN

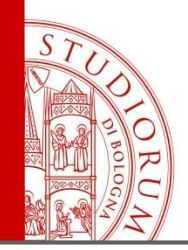

### Acnpsearch e i nuovi servizi gestionali

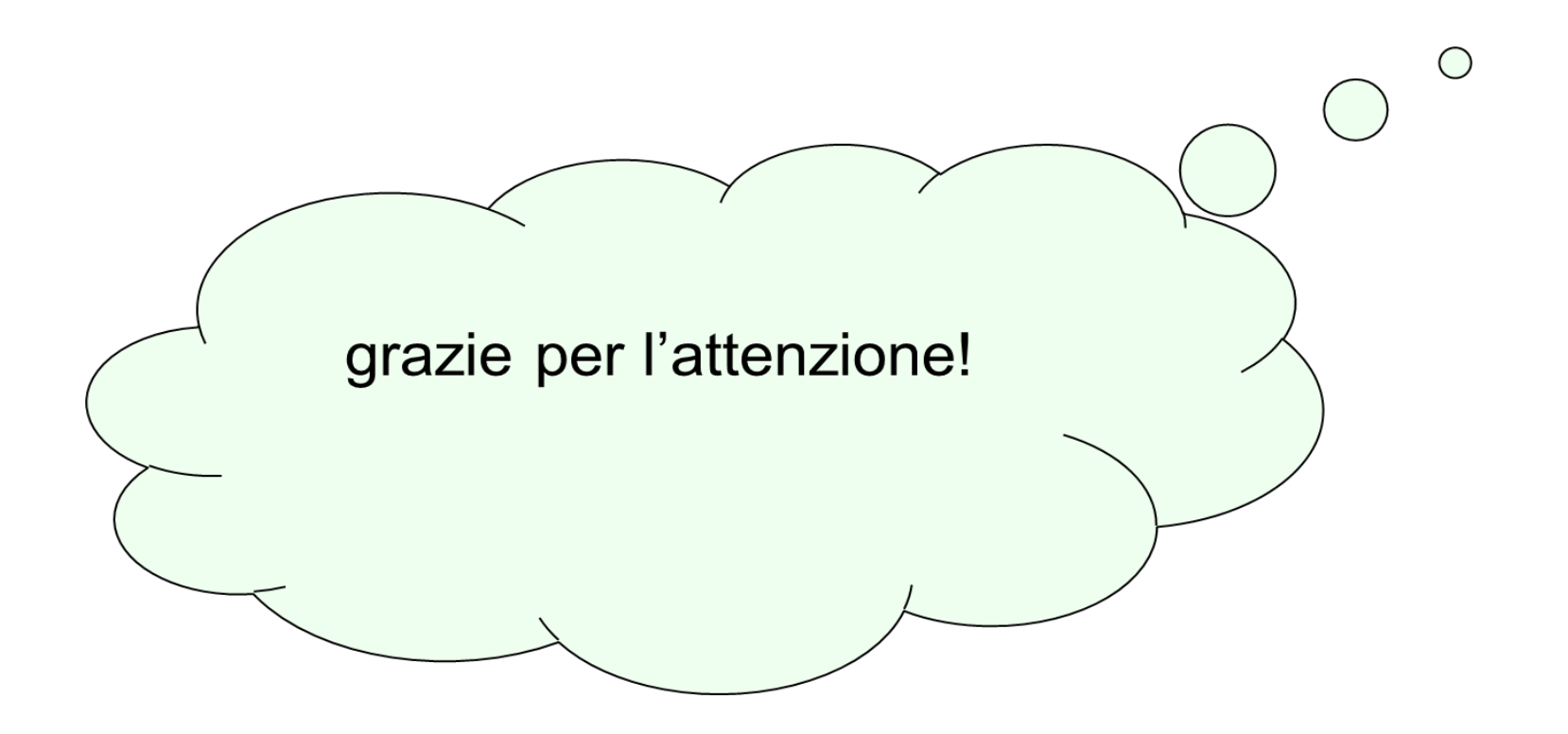

ALMA MATER STUDIORUM - UNIVERSITÀ DI BOLOGNA

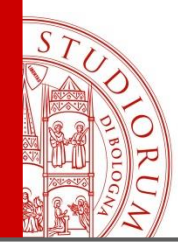

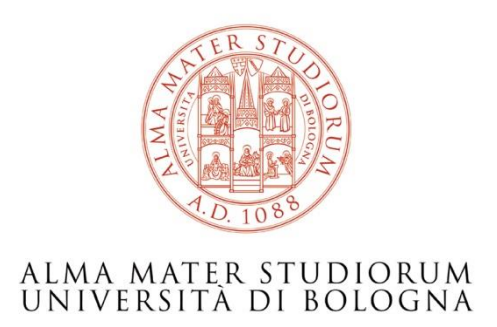

#### Vincenzo Verniti Area Sistemi Dipartimentali e Documentali [vincenzo.verniti@unibo.it](mailto:Vincenzo.verniti@unibo.it)

Tel. 0512094262

*www.unibo.it*

ALMA MATER STUDIORUM - UNIVERSITÀ DI BOLOGNA